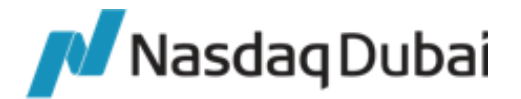

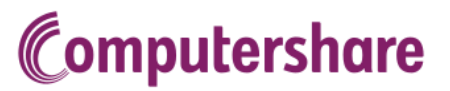

Use a black pen or type instructions. Print in CAPITAL letters

## **Instruction Form: Removal of Securities from Nasdaq Dubai Custody (Dubai to Canada)**

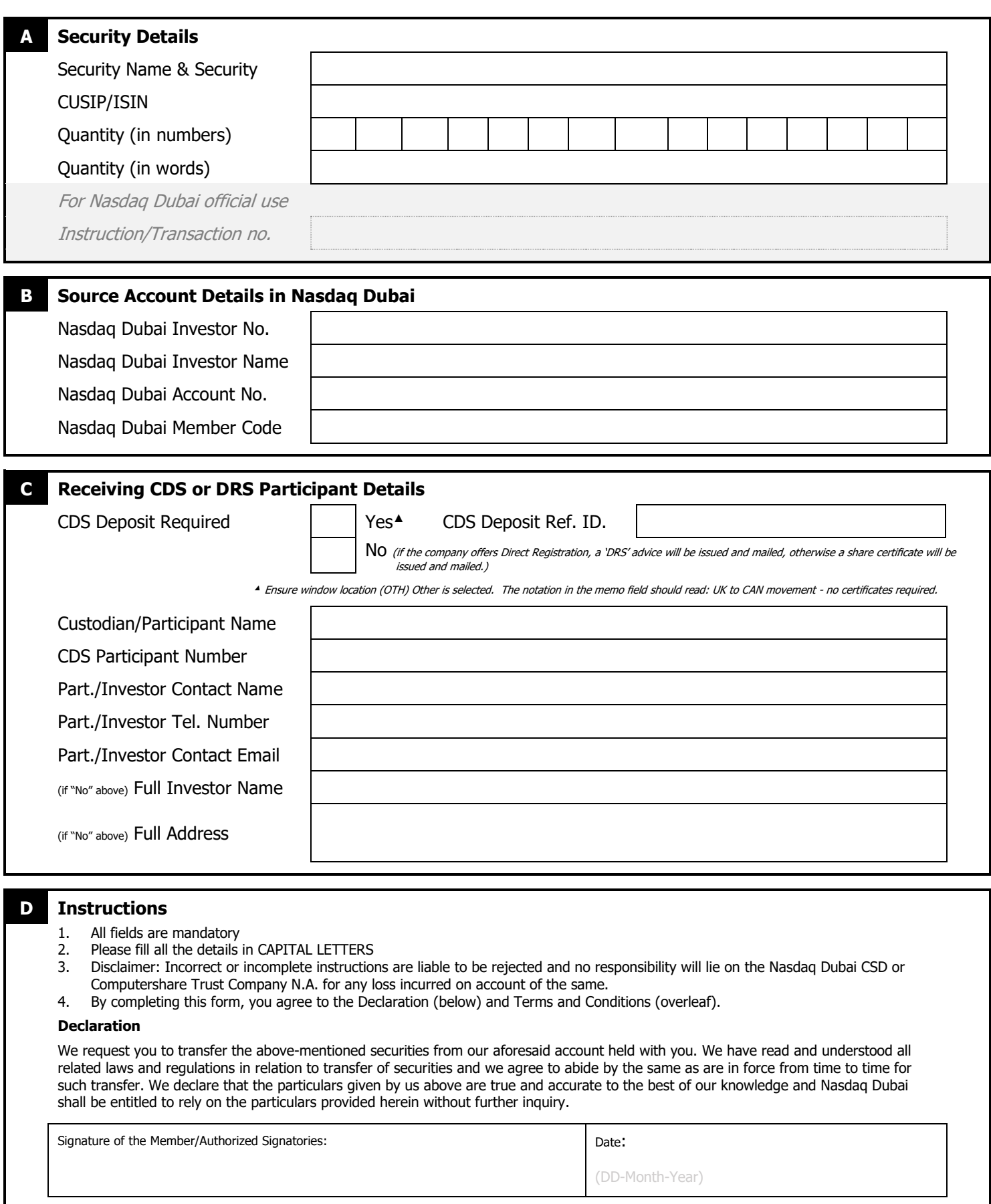

## **Terms and Conditions**

Any Nasdaq Dubai participant or registered holder that completes and submits this form (the "Holder"), assumes full responsibility and liability for the particulars given, without holding Nasdaq Dubai responsible or liable for the invalidity, inaccuracy and/or incompleteness of the particulars, and/or for any claims and/or losses associated with any transfer Nasdaq Dubai validly effects under this Instruction Form and in accordance to its Rules and Operating Procedures.

Holder, requests Nasdaq Dubai and Computershare Investor Services Inc., Computershare Trust Company of Canada and/or Computershare Trust Company, N.A., ("Computershare" and together with Nasdaq Dubai, the "Agents"), to undertake all actions on behalf of the Holder as are necessary to remove the specified securities in and credit the shares to the Nasdaq Dubai custody account. The Holder represents that there will be no change of beneficial ownership as a result of the Agents undertaking any such actions required to give effect to this request. The Holder represents and warrants to the Agents that it is acting with the full authority of the registered holder of the securities in making this request. The Holder agrees to indemnify and hold the Agents harmless from and against any and all losses, costs, damages, charges, expenses, counsel fees, payments and liabilities whatsoever arising out of or attributable to the Agent's reliance on the representations and warranties made herein or any actions taken in order to honour this request, including without limitation, any liabilities that may arise in the event that such actions do result in a change in beneficial ownership. The Holder represents and warrants that the individual completing and submitting this Instruction Form is duly authorized to request the subject transaction and to agree to the indemnity contained herein.

## **How to complete this form**

- To assist you with the completion of this firm please refer to the following instructions below.
- If the securities are going into the Canadian Depository for Securities (CDS) please DO NOT request, tick or places a cross in the "No" box in section C.
- The procedures below explain how to deposit securities into CDS without the need for a physical certificate.

## **Register Removal Checklist**

Have you:

- Entered the full company or corporation name of the securities that you've requested the removal for.
- Entered the description of the securities as well as the number of securities to be removed.
- Specified the Nasdaq Dubai investor name and account details.
- Please Note: No change of beneficial ownership should take place with this removal request.
- Specified the CDSx Deposit Reference ID, if the shares are to be dematerialised into the Canadian Depository for Securities (CDS).
	- o The Canadian participant of CDS must initiate a CDS deposit request.
	- o Please ensure the participant that keys the CDSx transaction selects the Toronto window location and enters a notation into the memo field the country the securities are being removed from and the country the securities are going to i.e. "Securities to be moved from the UK to CAN - no certificates required"
- Entered the collecting agents name and full address, if the request is for DRS or (if no DRS is not enabled) the delivery of a physical share certificate.
- Recorded the Canadian contact name and telephone number. These details will only be used in the event that we have a query regarding this form.
- **Note:** in order to speed up the register removal process please do not request a physical certificate if these shares are going into CDS.